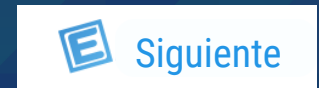

<span id="page-0-0"></span>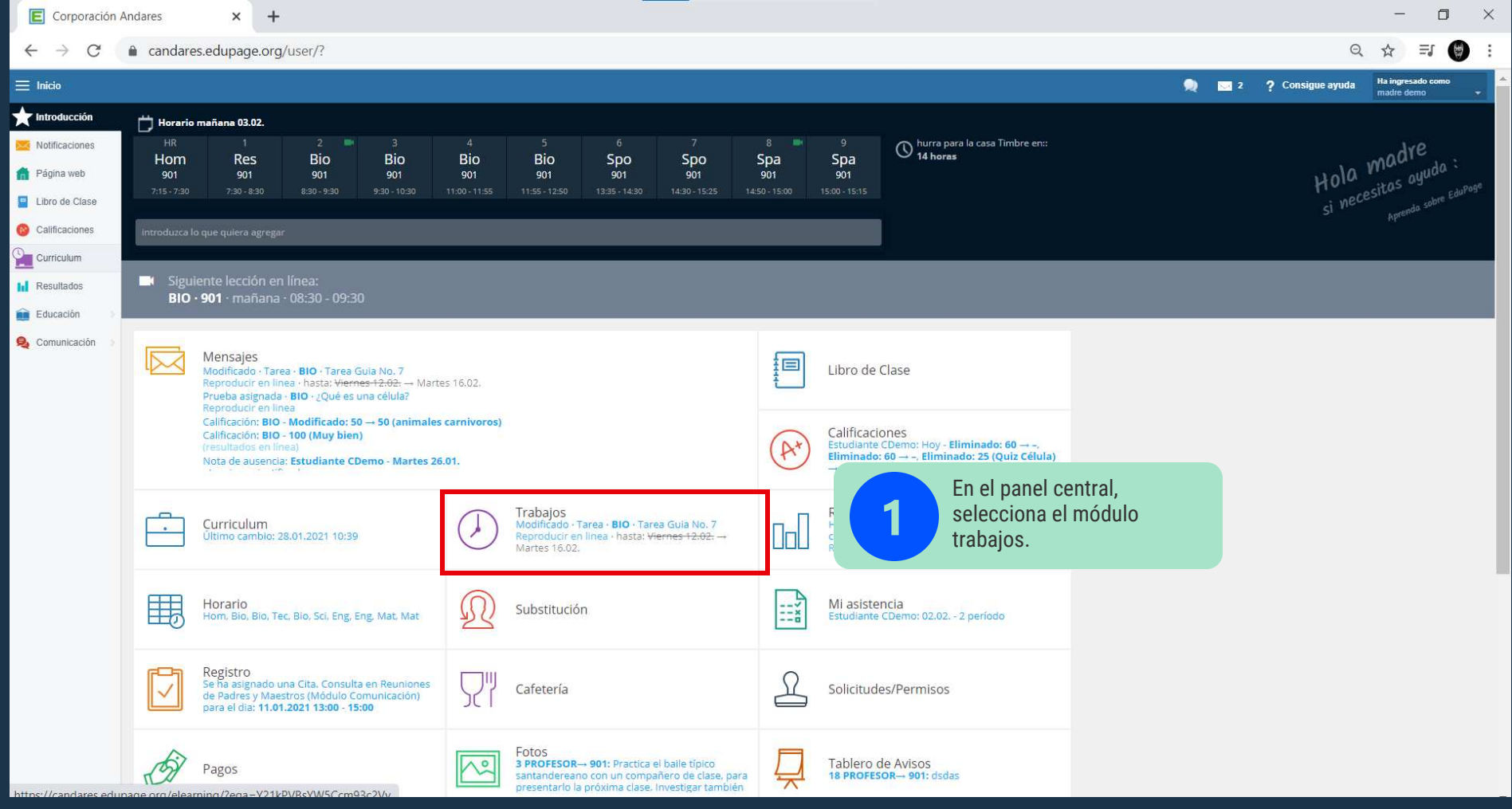

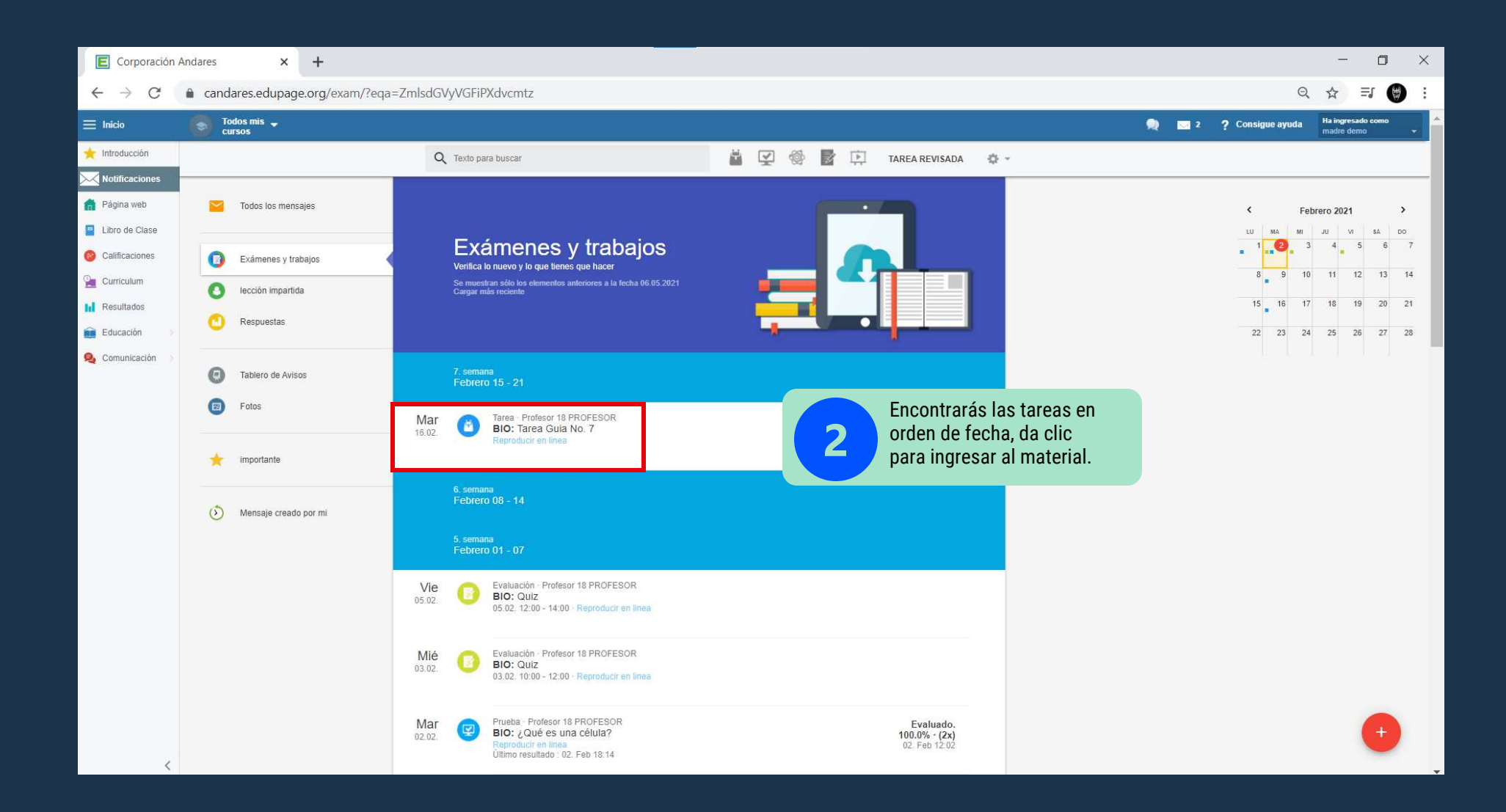

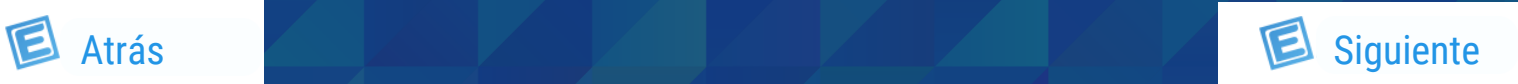

<span id="page-1-0"></span>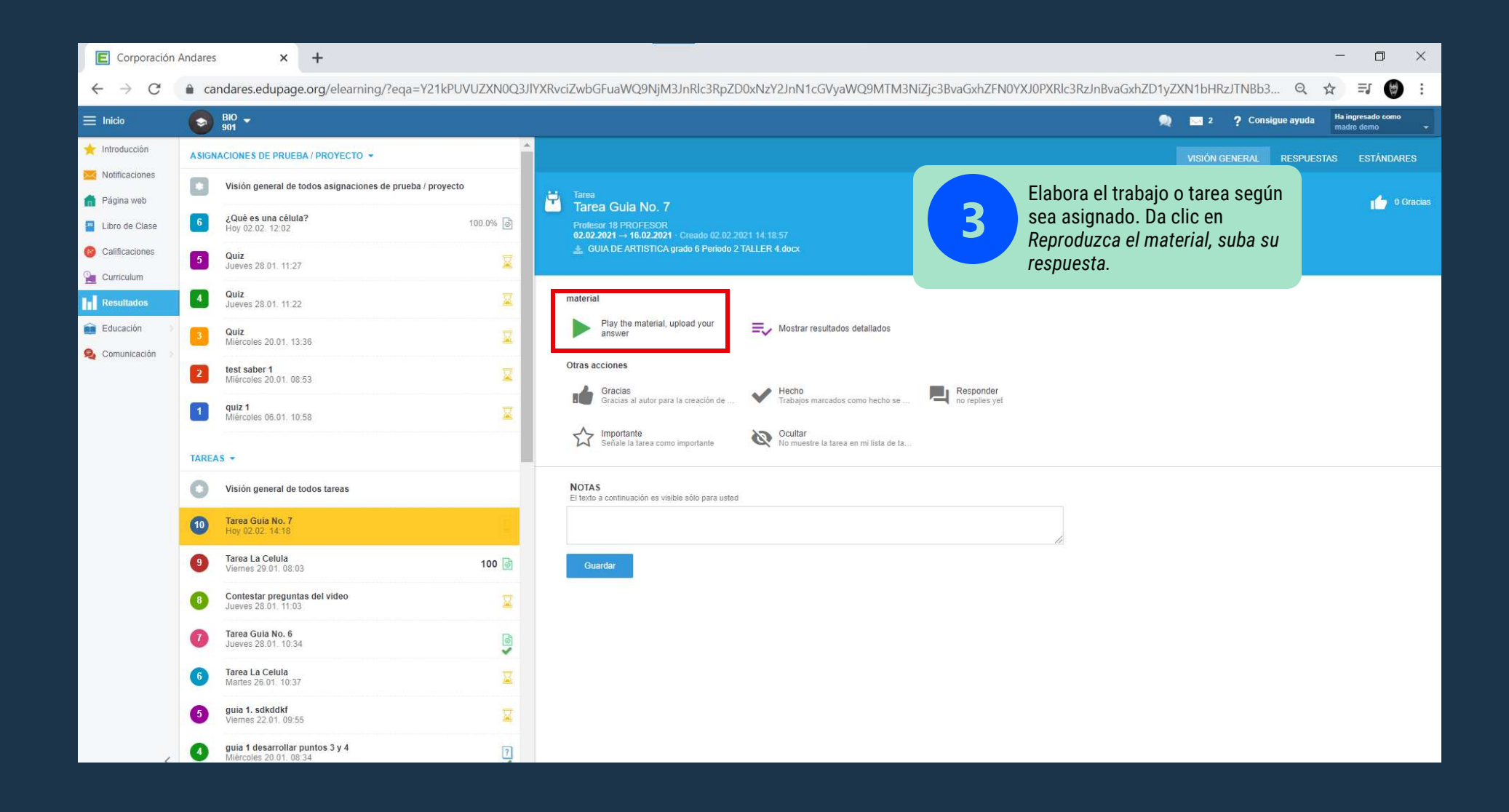

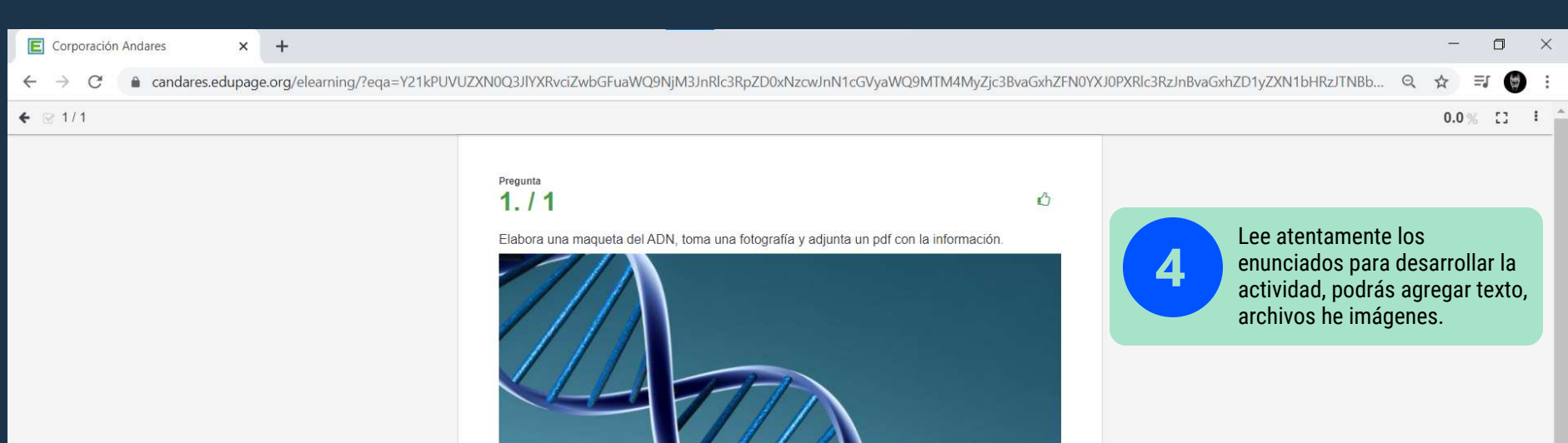

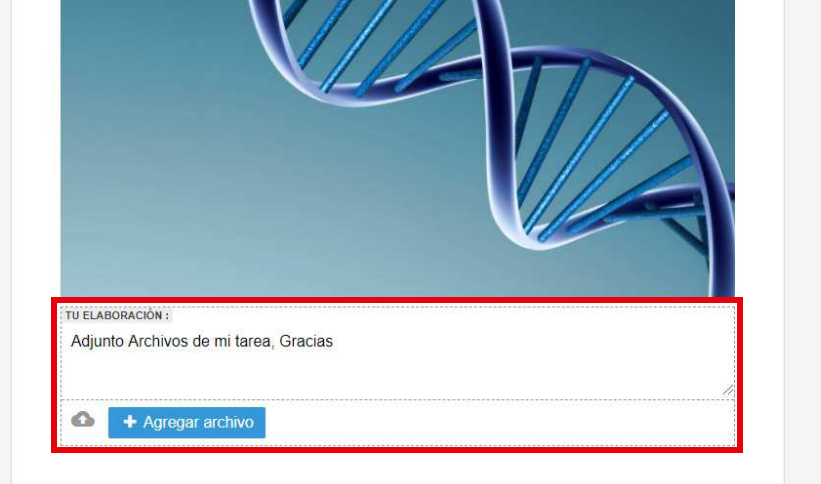

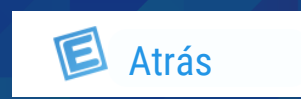

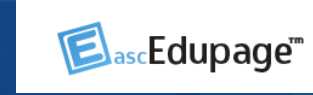

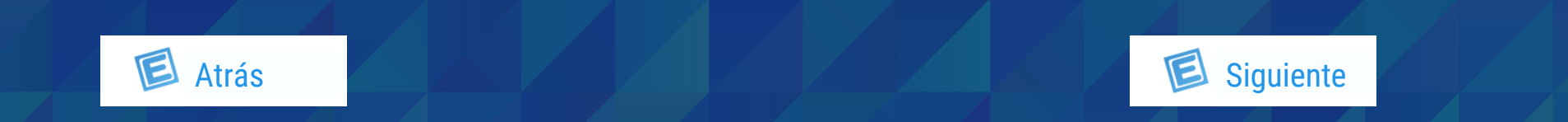

<span id="page-2-0"></span>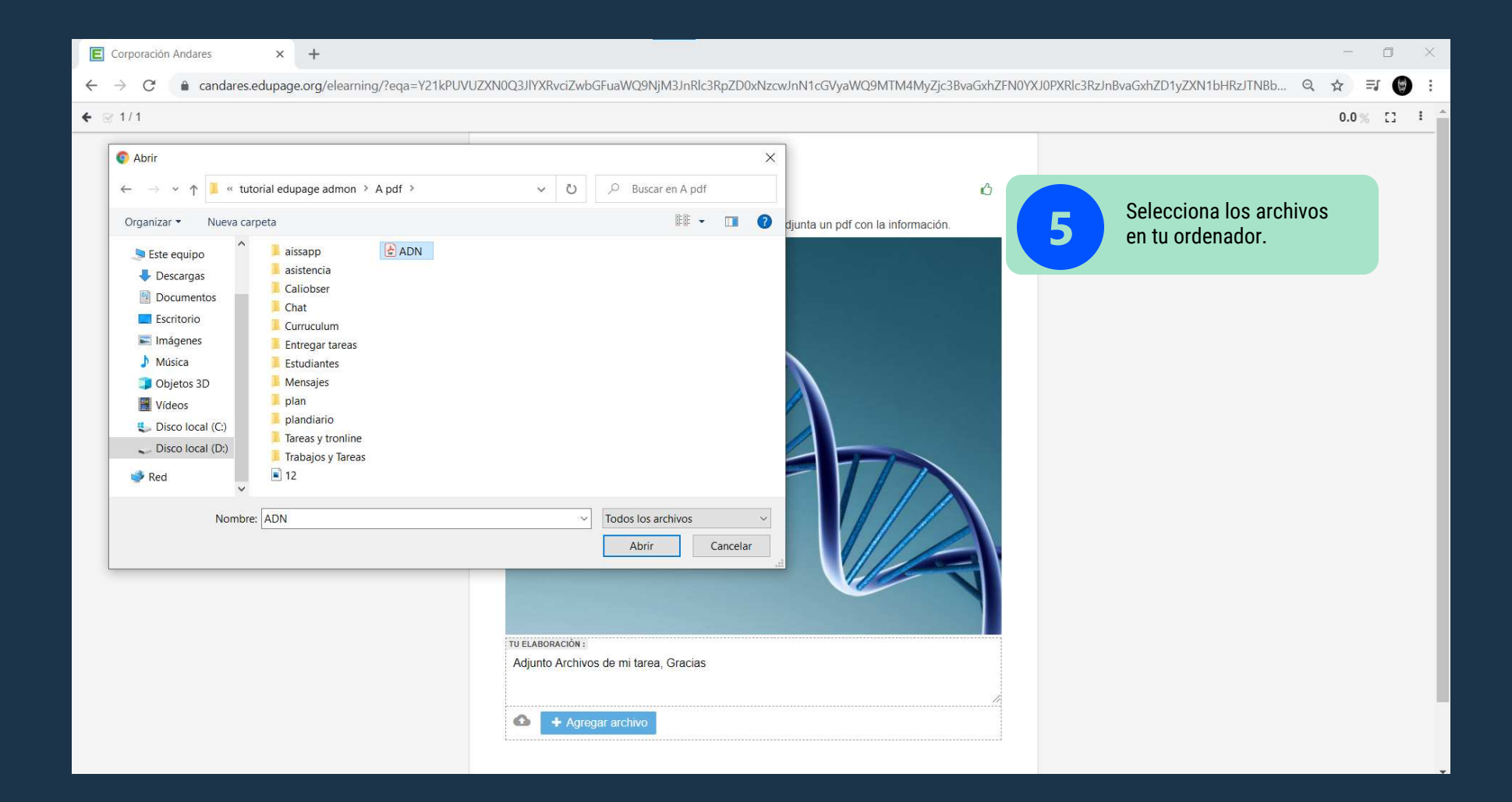

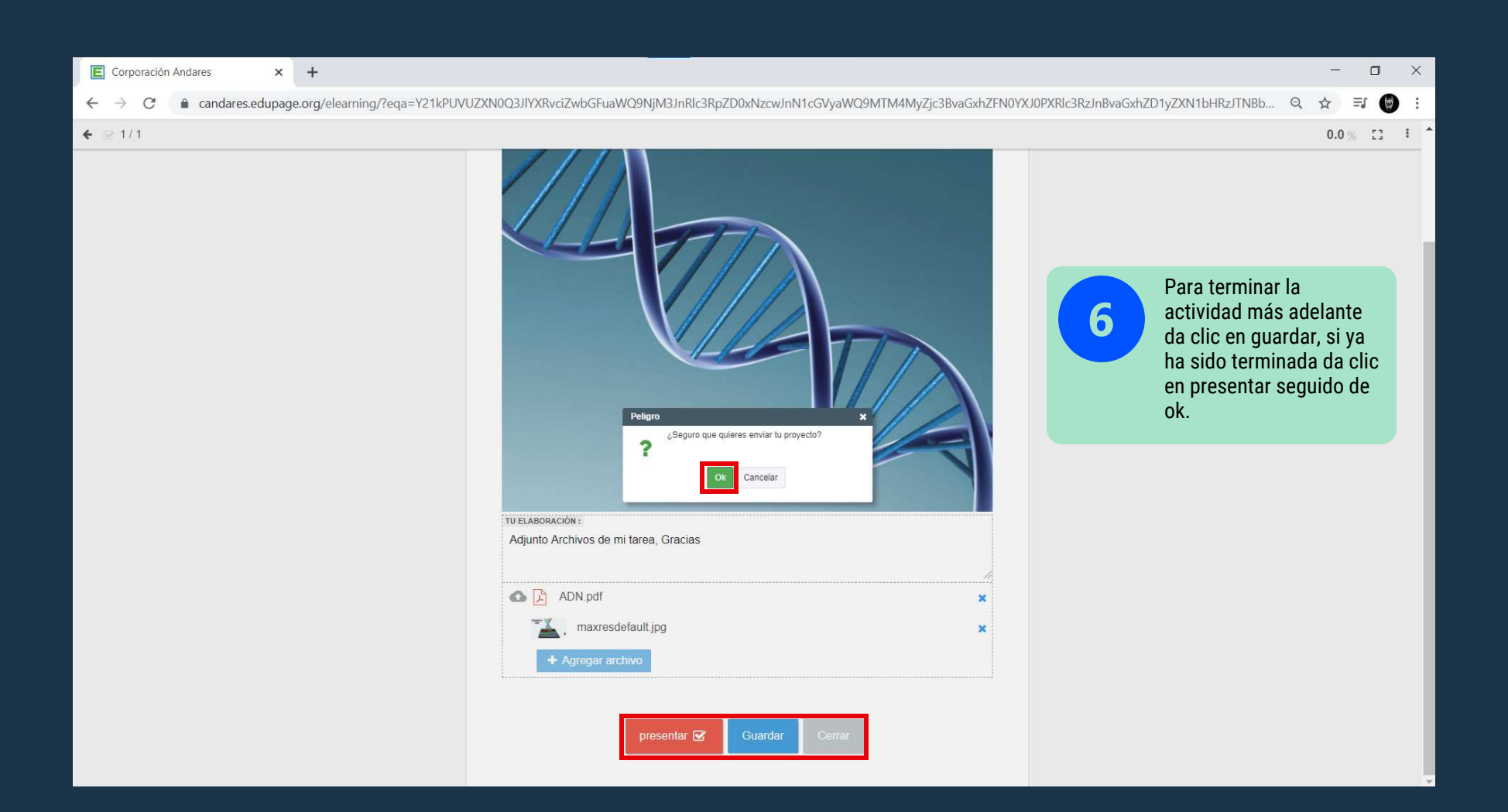

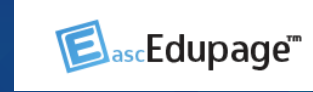

<span id="page-3-0"></span>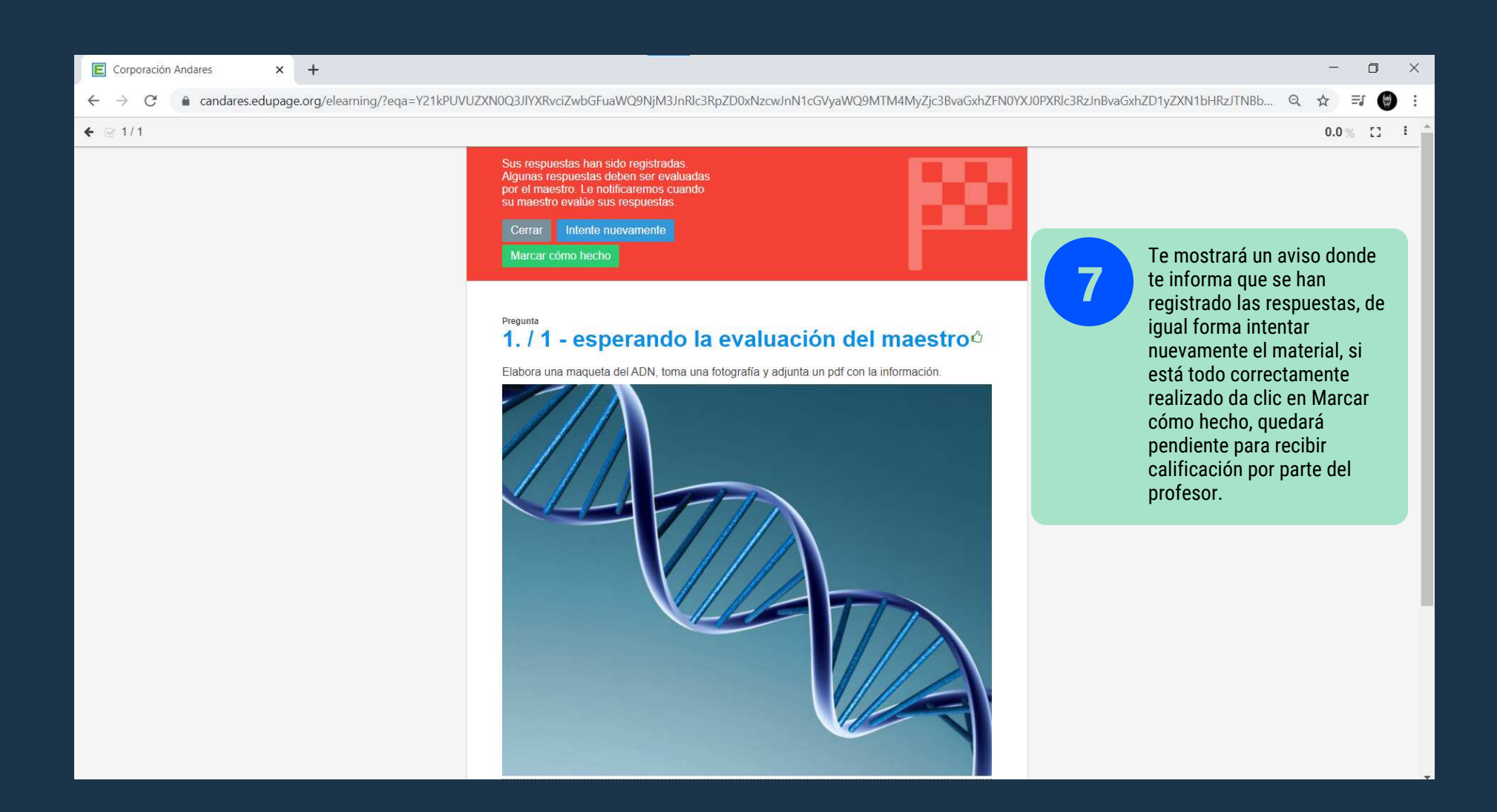

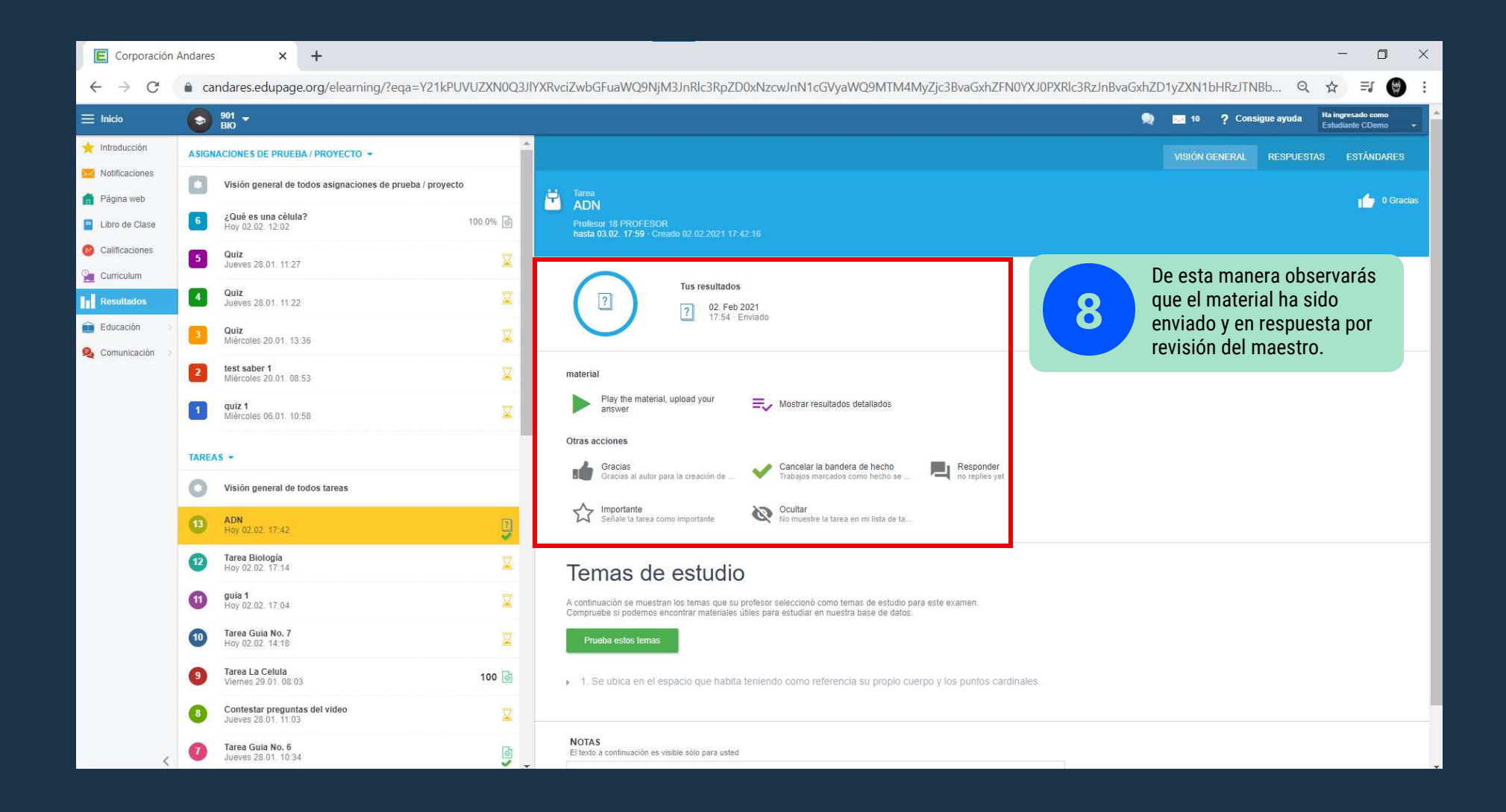

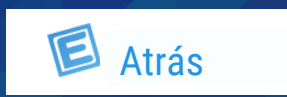

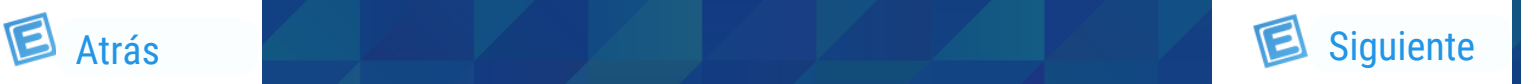

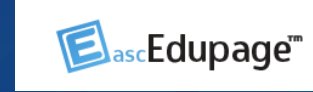

Clic aquí para ir al video

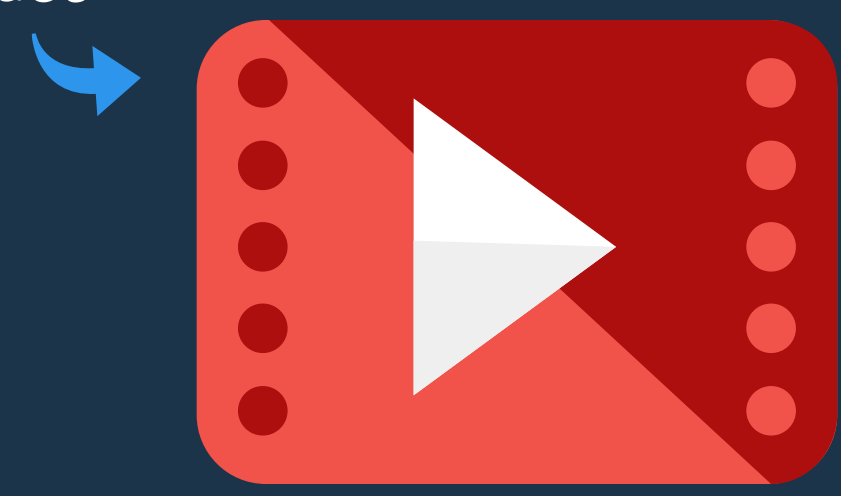

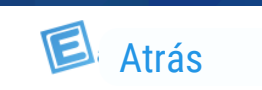

<span id="page-4-0"></span>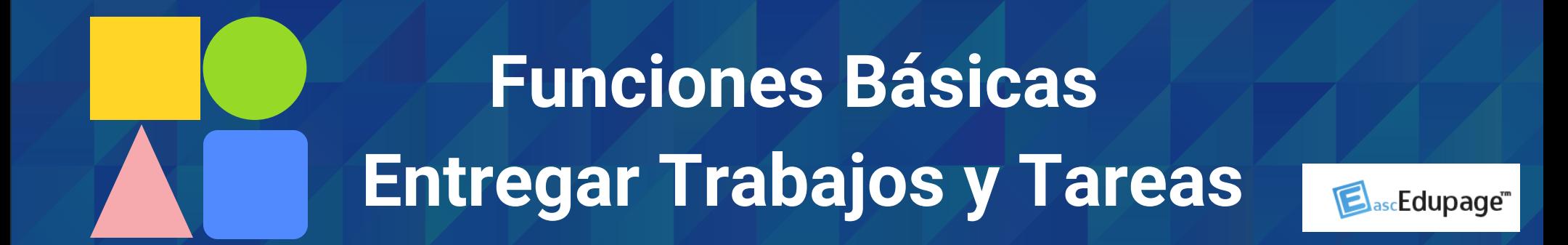